# hack4GDI DE

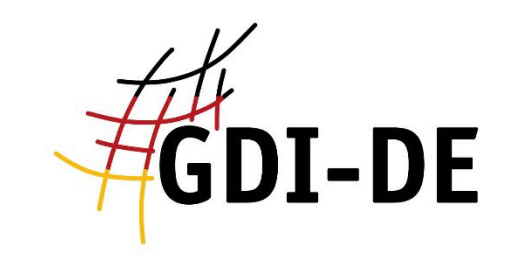

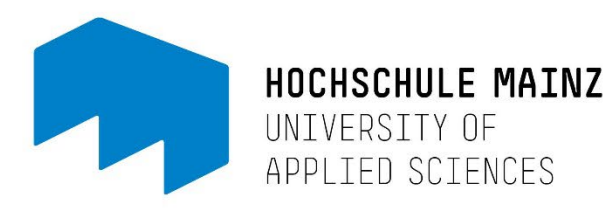

20.22

 $5.280$ 

.........

Gefördert durch:

\$51145

71727038071565500+

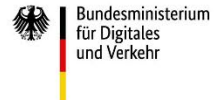

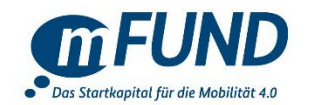

aufgrund eines Beschlusses des Deutschen Bundestages

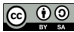

#### Hacking the future

Kuhnen Nele, HS Mainz May Laura, HS Mainz Trapp Luisa, HS Mainz **Inhaltsverzeichnis:** Kinzel Leoni, HS Mainz

- Konzept und Ideen
- Entwicklung der interaktiven Karte
- Interaktive Karte der Bildungsstätten in Deutschland
- Probleme und Lösungen
- Ausblick und Reflektion
- Quellen

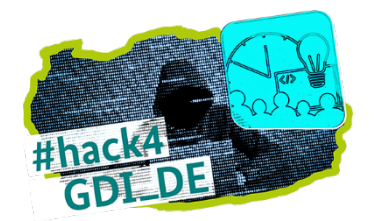

#### **Konzept und Ideen**

- Erstellen einer interaktiven Bildungskarte mit Suchfunktion
- Einfache Bedienung und Handhabung für schnelle Ergebnisse und hohen Informationsgehalt

Vorstellung:

- Kategorisierung nach Bildungsart um eine bessere Selektion zu ermöglichen
- Webkarte mit eigenen Symbolen je Kategorie
- Pop-Up Fenster für jede eigene Bildungseinrichtung mit allgemeinen Informationen

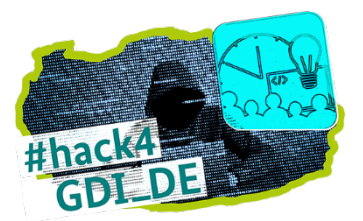

#### **Entwicklung der interaktiven Karte**

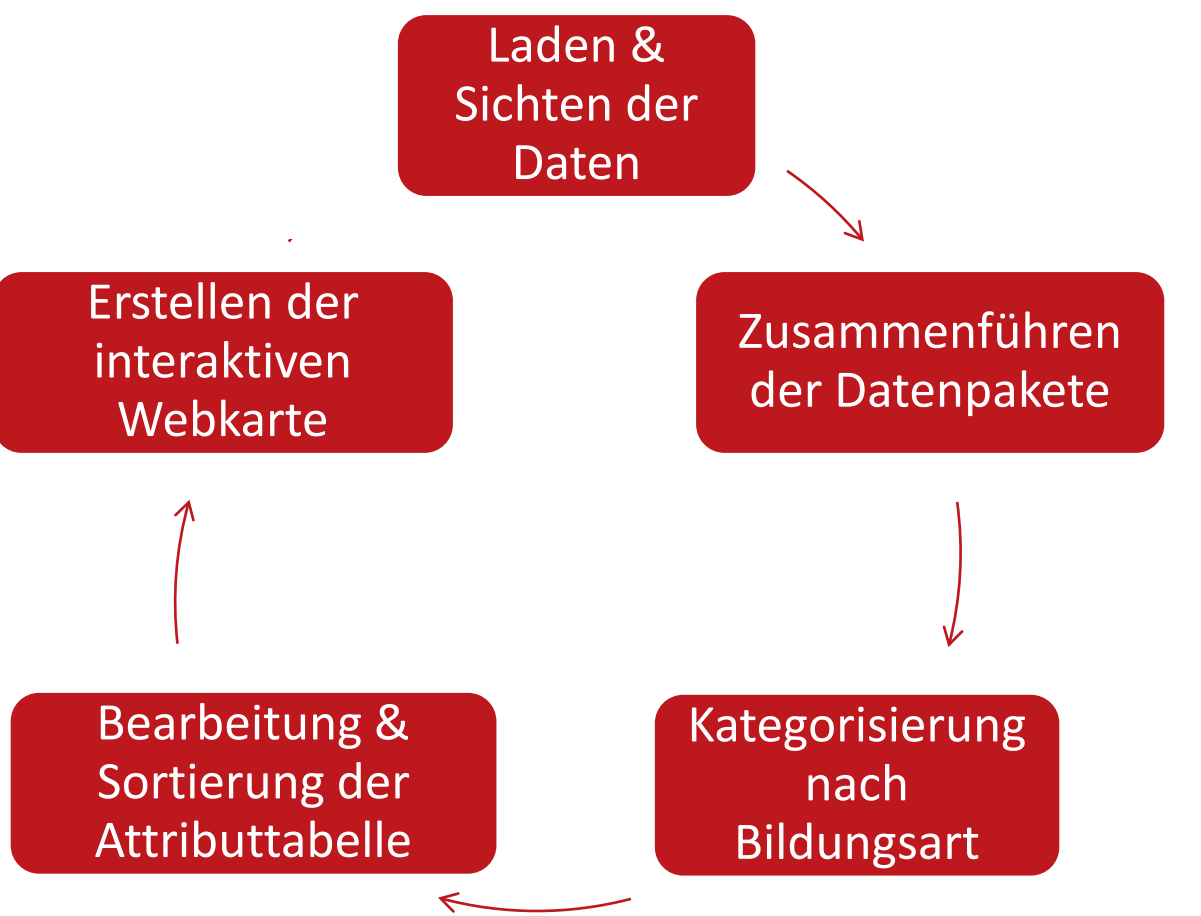

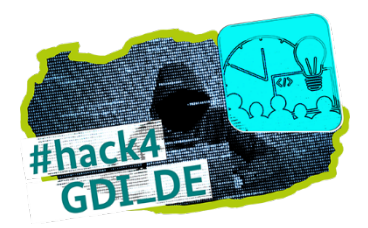

#### **Entwicklung der interaktiven Karte**

item,itemLabel,geo,itemDescription,img http://www.wikidata.org/entity/Q92310516,Q92310516,Point(5.060427828 46.816777333),, http://www.wikidata.org/entity/Q92310879,Q92310879,Point(4.987306489 46.905808705),, http://www.wikidata.org/entity/Q92311080,Q92311080,Point(4.955390731 46.95172851),, http://www.wikidata.org/entity/Q92310751,Q92310751,Point(5.022839983 46.896700303),,

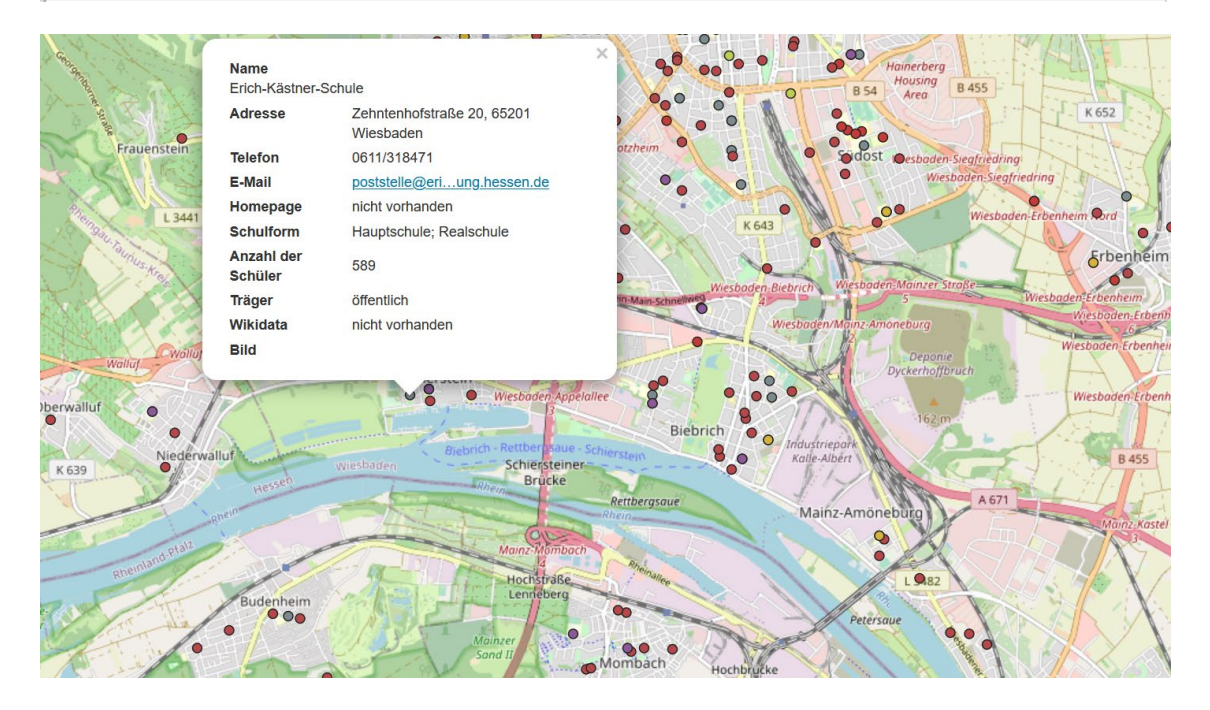

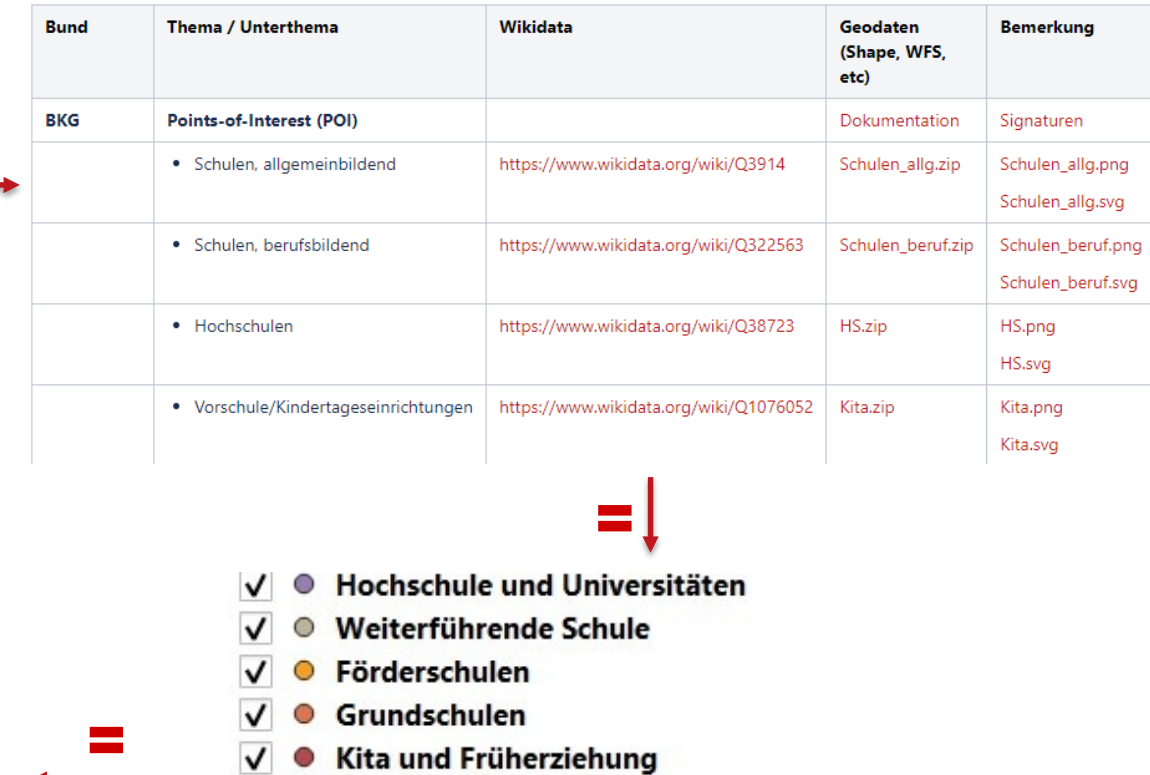

berufsbildende Schulen  $\checkmark$  $\circ$ 

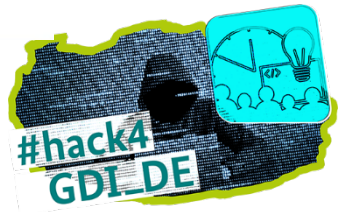

#### hack4GDI\_DE

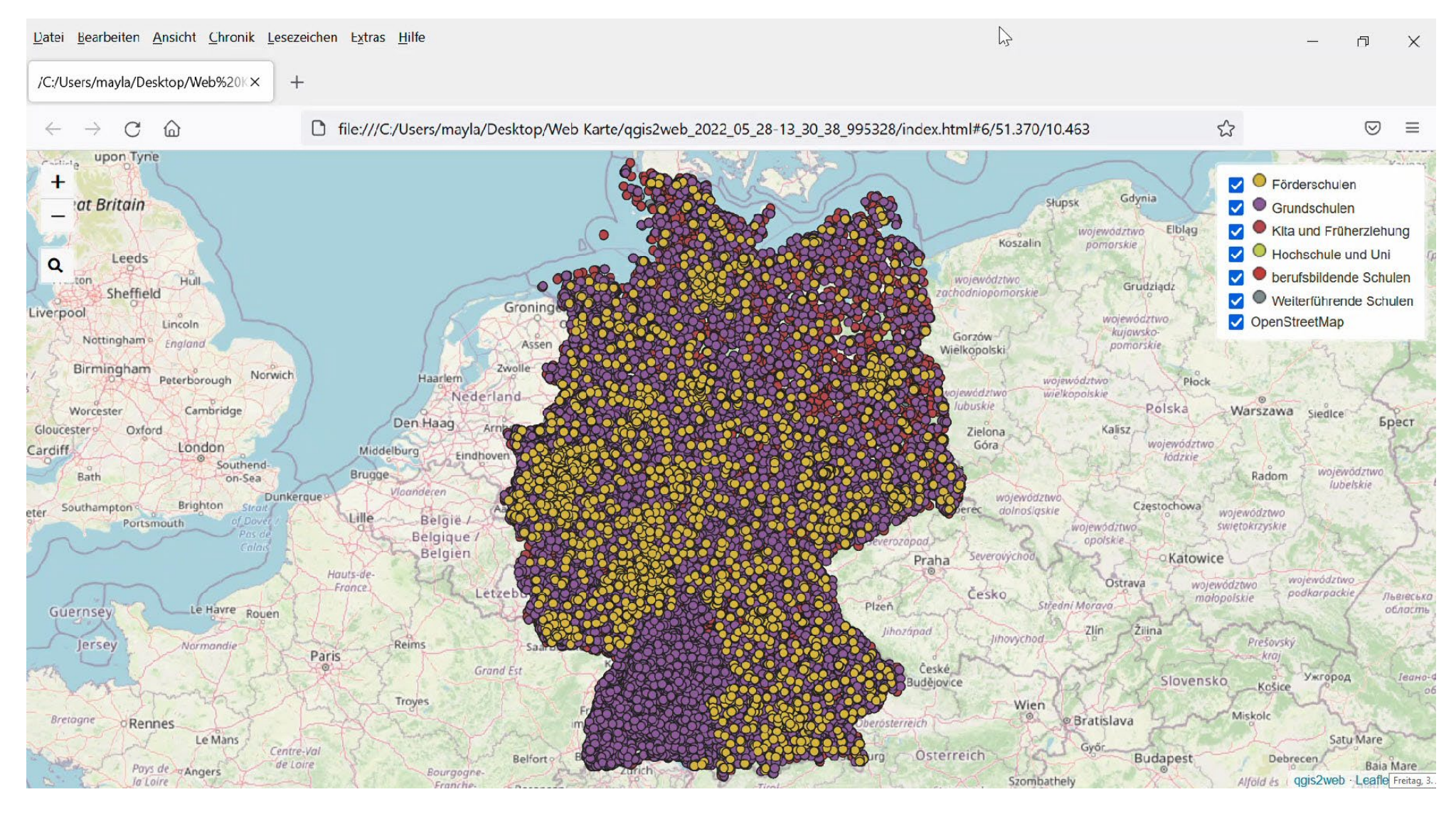

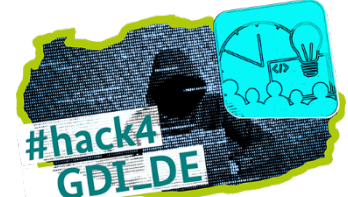

#### **Ausblick und Reflektion**

- Datensichtung und Bearbeitung mehrerer Daten
- Genauere Kategorisierung der Bildungsstätten
- Erweiterungen (Gibt es Haltestellen? Gibt es Freizeitangebote in der Nähe?)
- Standorte auswählen & Bildungseinrichtungen in bestimmtem Umkreis suchen
- Löschen aller doppelten Datensätzen
- Alternativen zu SVG-Symbolen suchen

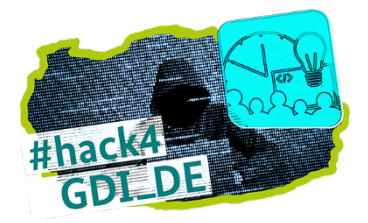

#### **Quellen**

- https://wiki.gdi[de.org/pages/viewpage.action?pageId=1009713200](https://wiki.gdi-de.org/pages/viewpage.action?pageId=1009713200)
- <https://query.wikidata.org/>
- <https://www.openstreetmap.org/#map=6/51.330/10.453>

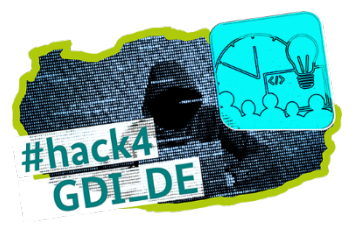